# $\blacksquare$  Facts

#### General description

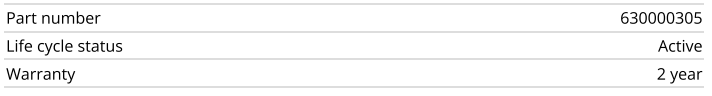

## Certifications

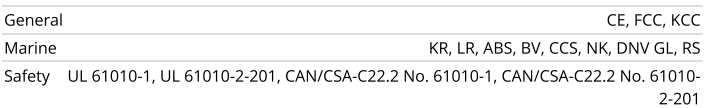

## Mechanical

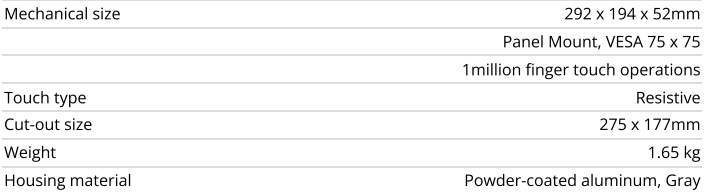

#### Power

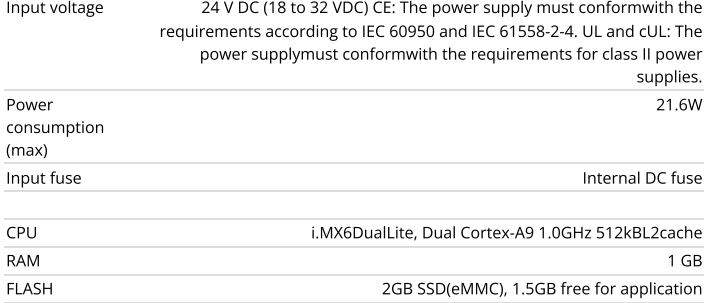

# Display

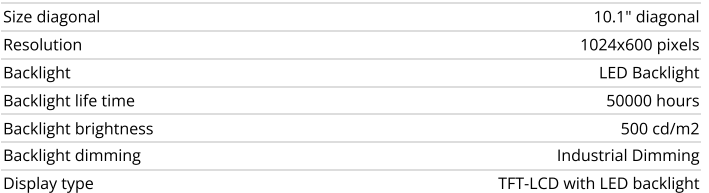

## $\mathbf{Q}_{\Phi}^{\Phi}$  Drivers

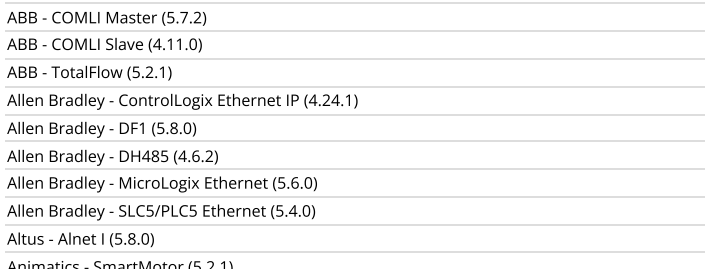

## 6/8/23, 12:59 PM X2 pro 10 - Beijer Electronics

# X2 pro 10

10'' HMI with iX runtime 1024 × 600 pixel (16:9) TFT-LCD touch screen 1.5 GB application memory Ethernet 2x100 Mbit -10°C to +60°C operating temperature CE, FCC, KCC, UL approvals DNV GL, KR, LR, ABS, CCS, BV, NK, RS marine approvals

#### Serial communication

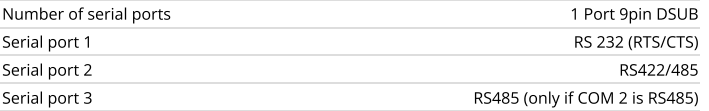

#### Ethernet communication

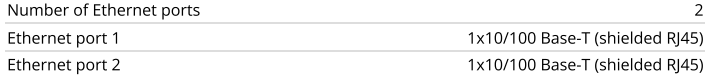

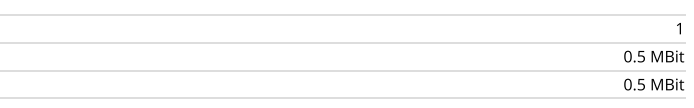

## Expansion interface

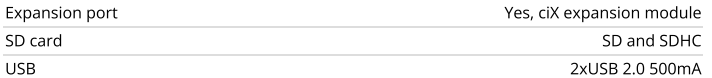

## Environmental

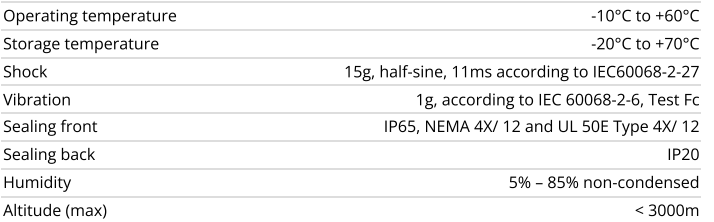

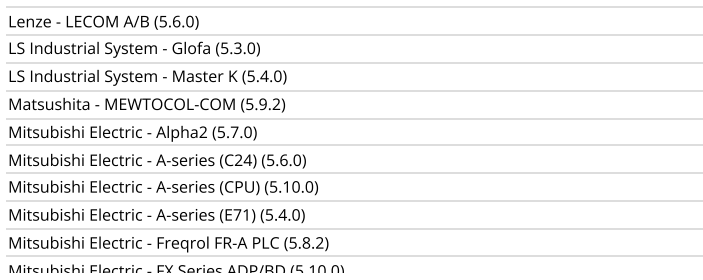

More drivers  $\blacktriangleright$ 

# Smart Engineering Resources

## 6/8/23, 12:59 PM X2 pro 10 - Beijer Electronics

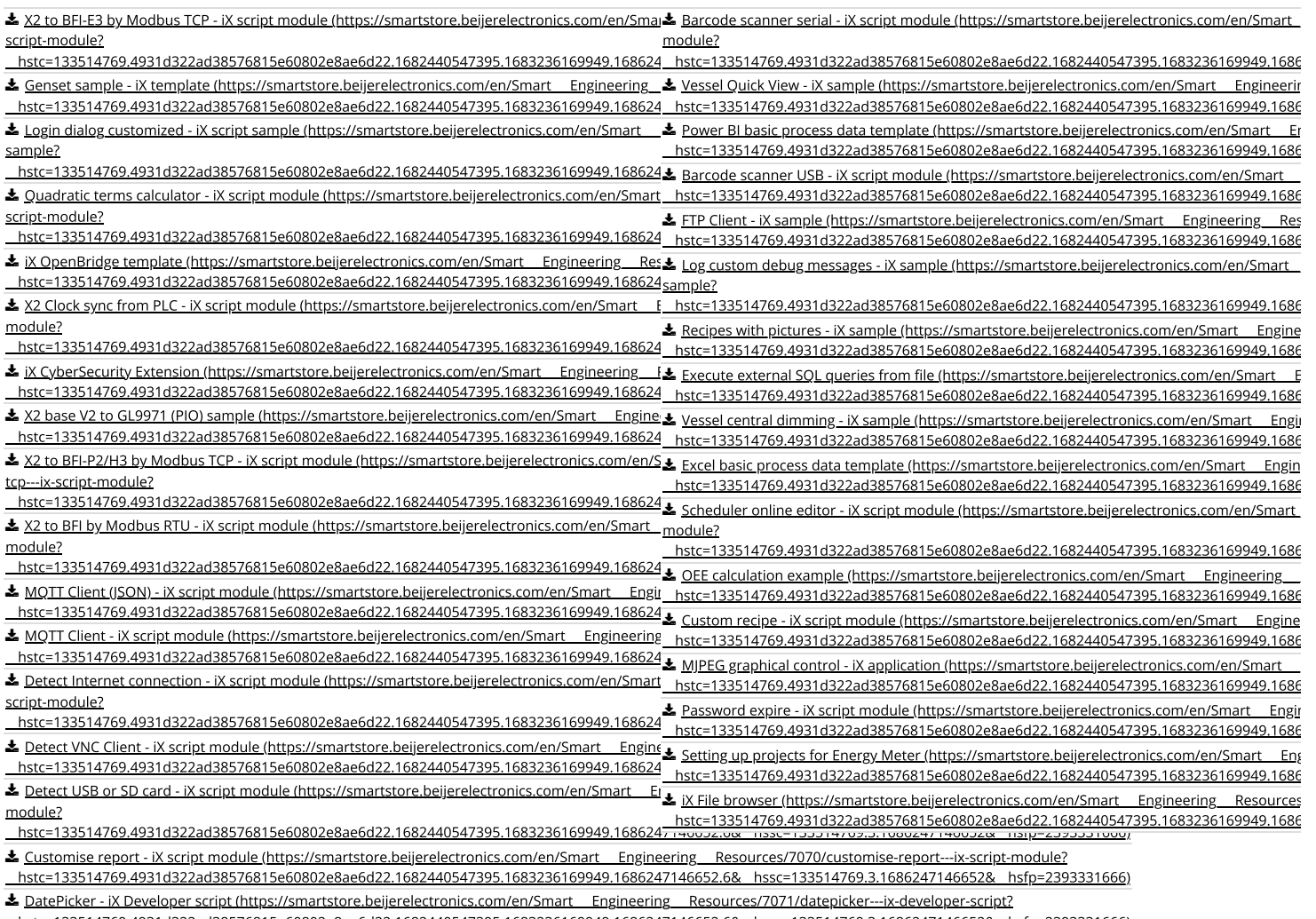

[\\_\\_hstc=133514769.4931d322ad38576815e60802e8ae6d22.1682440547395.1683236169949.1686247146652.6&\\_\\_hssc=133514769.3.1686247146652&\\_\\_hsfp=2393331666\)](https://smartstore.beijerelectronics.com/en/Smart___Engineering___Resources/7071/datepicker---ix-developer-script?__hstc=133514769.4931d322ad38576815e60802e8ae6d22.1682440547395.1683236169949.1686247146652.6&__hssc=133514769.3.1686247146652&__hsfp=2393331666)

Serial ReadWrite - iX script module (https://smartstore.beijerelectronics.com/en/Smart\_\_\_Engineering\_\_\_Resources/10085/serial-readwrite---ix-script-module?

[\\_\\_hstc=133514769.4931d322ad38576815e60802e8ae6d22.1682440547395.1683236169949.1686247146652.6&\\_\\_hssc=133514769.3.1686247146652&\\_\\_hsfp=2393331666\)](https://smartstore.beijerelectronics.com/en/Smart___Engineering___Resources/10085/serial-readwrite---ix-script-module?__hstc=133514769.4931d322ad38576815e60802e8ae6d22.1682440547395.1683236169949.1686247146652.6&__hssc=133514769.3.1686247146652&__hsfp=2393331666)

The pixel